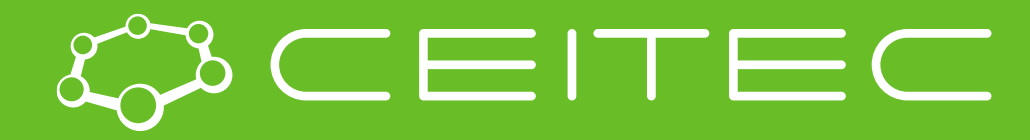

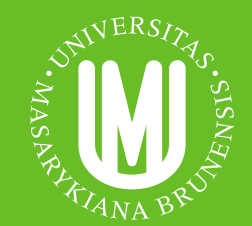

**Central European Institute of Technology BRNO | CZECH REPUBLIC** 

# Vizualizace proteinů a ligandů

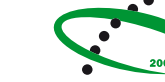

**OP Research and Development for Innovation** 

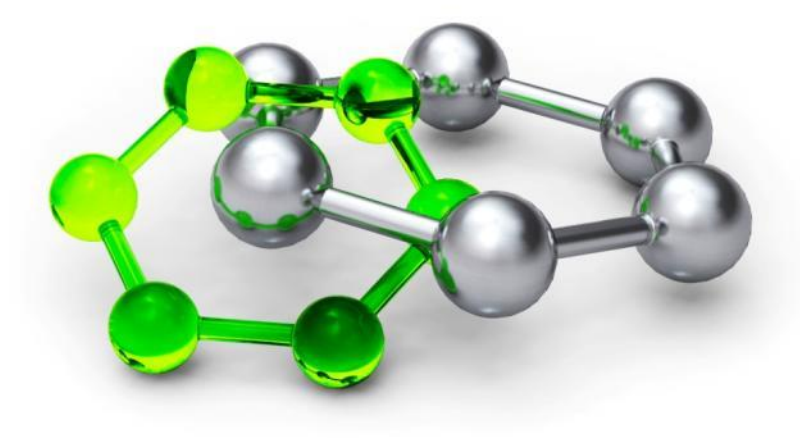

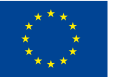

**EUROPEAN UNION** EUROPEAN REGIONAL DEVELOPMENT FUND **INVESTING IN YOUR FUTURE** 

## **MolStar**

- Webová aplikace pro vizualizaci proteinů a ligandů
- Zvládá i extrémně velké systémy
- **E** Integrovaný v Protein Data Bank
- Vyvíjený u nás v Národním centru pro výzkum biomolekul, ve spolupráci s EMBL EBI a RCSB PDB
- <https://molstar.org/>

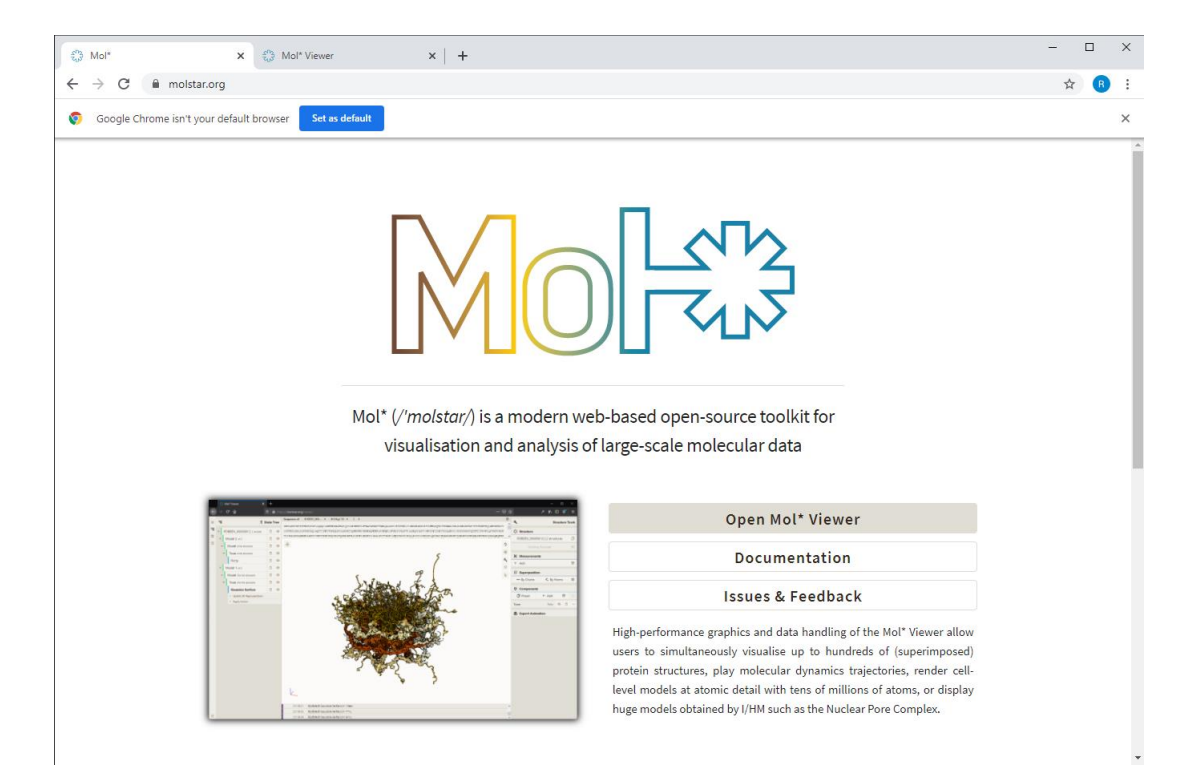

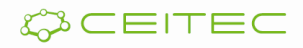

## **MolStar**

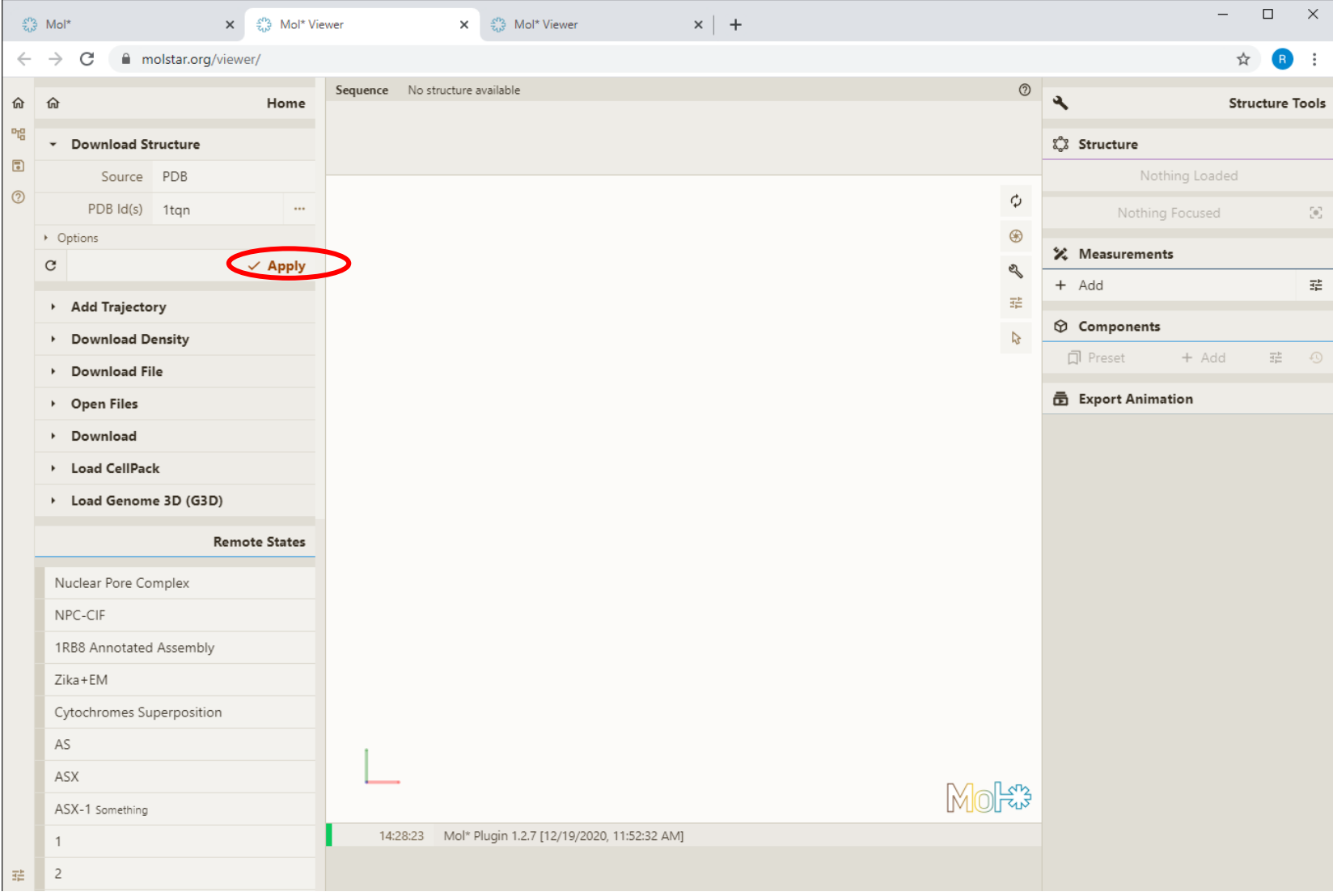

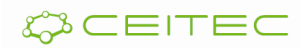

### Vizualizace 3D souřadic molekuly Vizualizační model cartoon

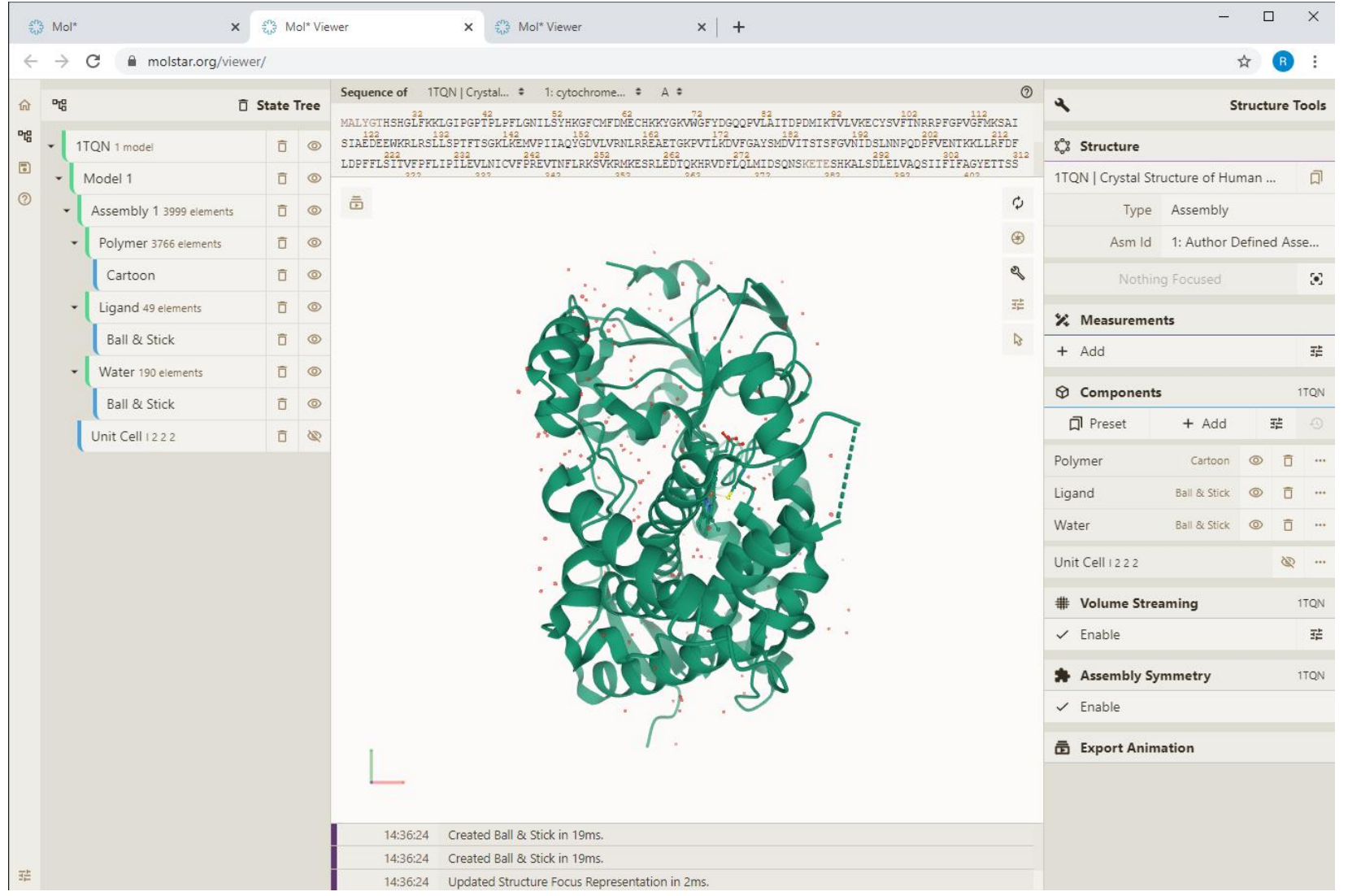

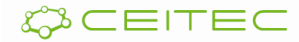

### Vizualizace 3D souřadic molekuly Volba vizualizačních modelů

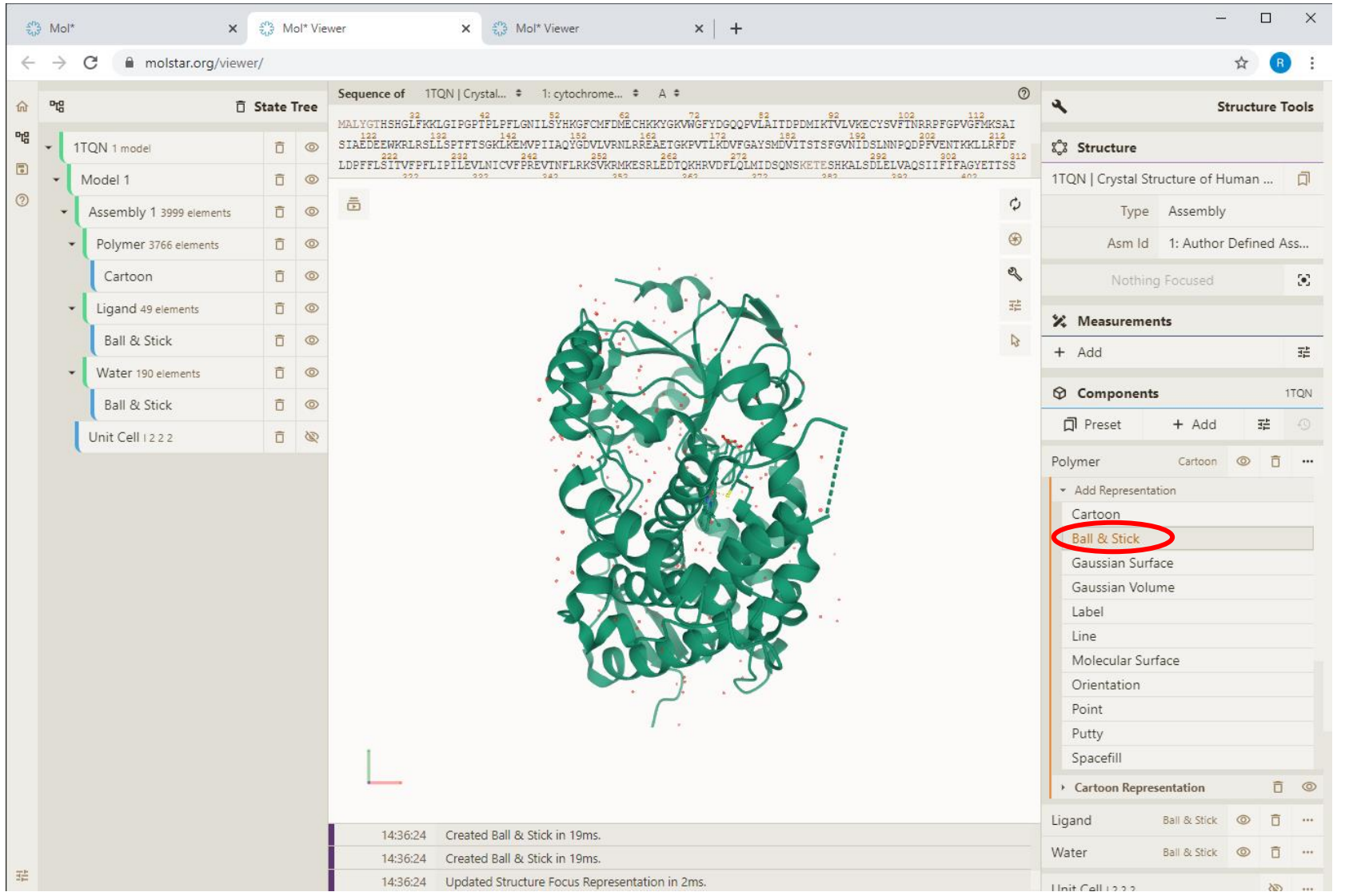

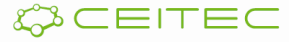

## Vizualizace 3D souřadic molekuly Vizualizační model Ball & Stick

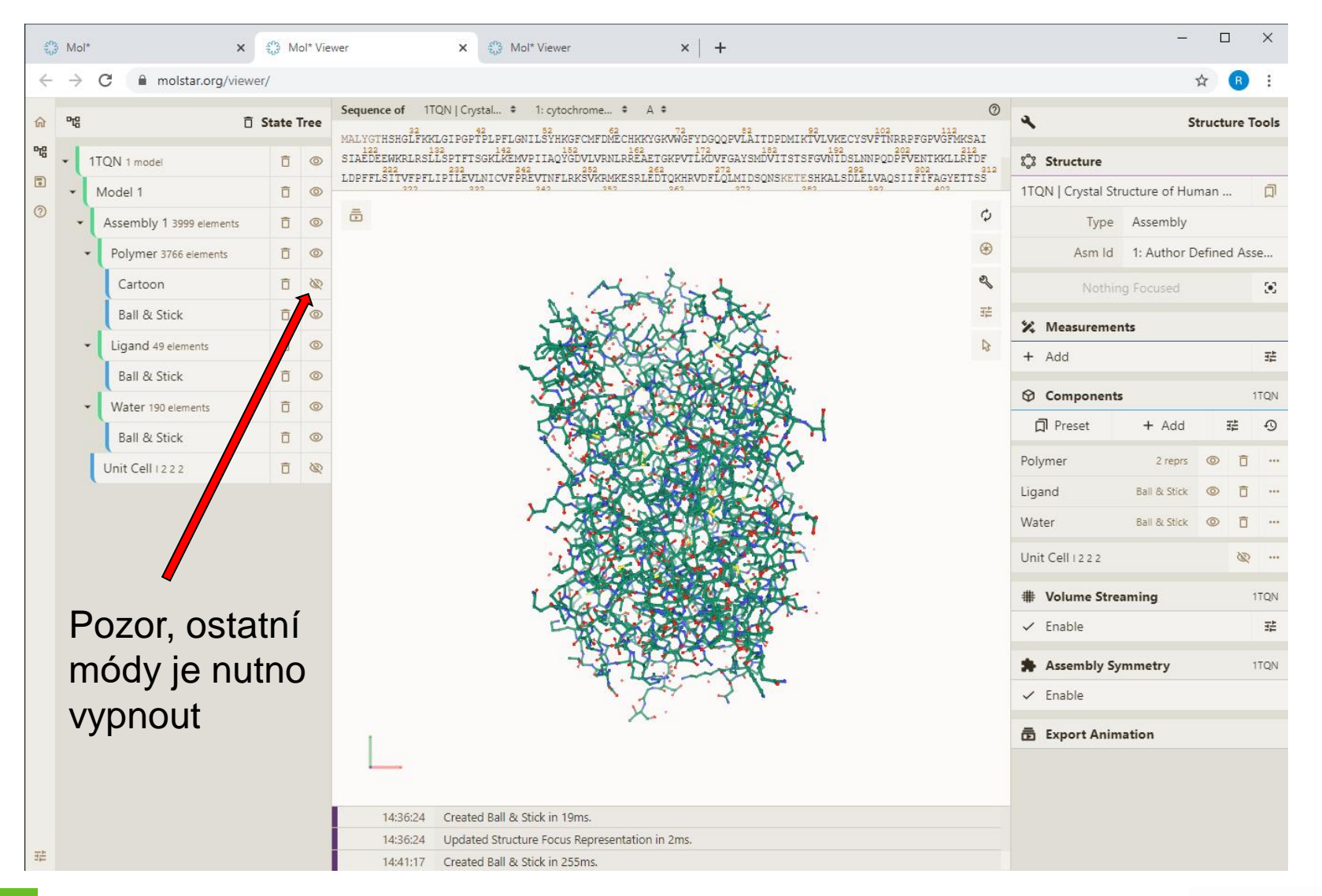

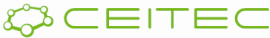

## Vizualizace 3D souřadic molekuly Vizualizační model Line

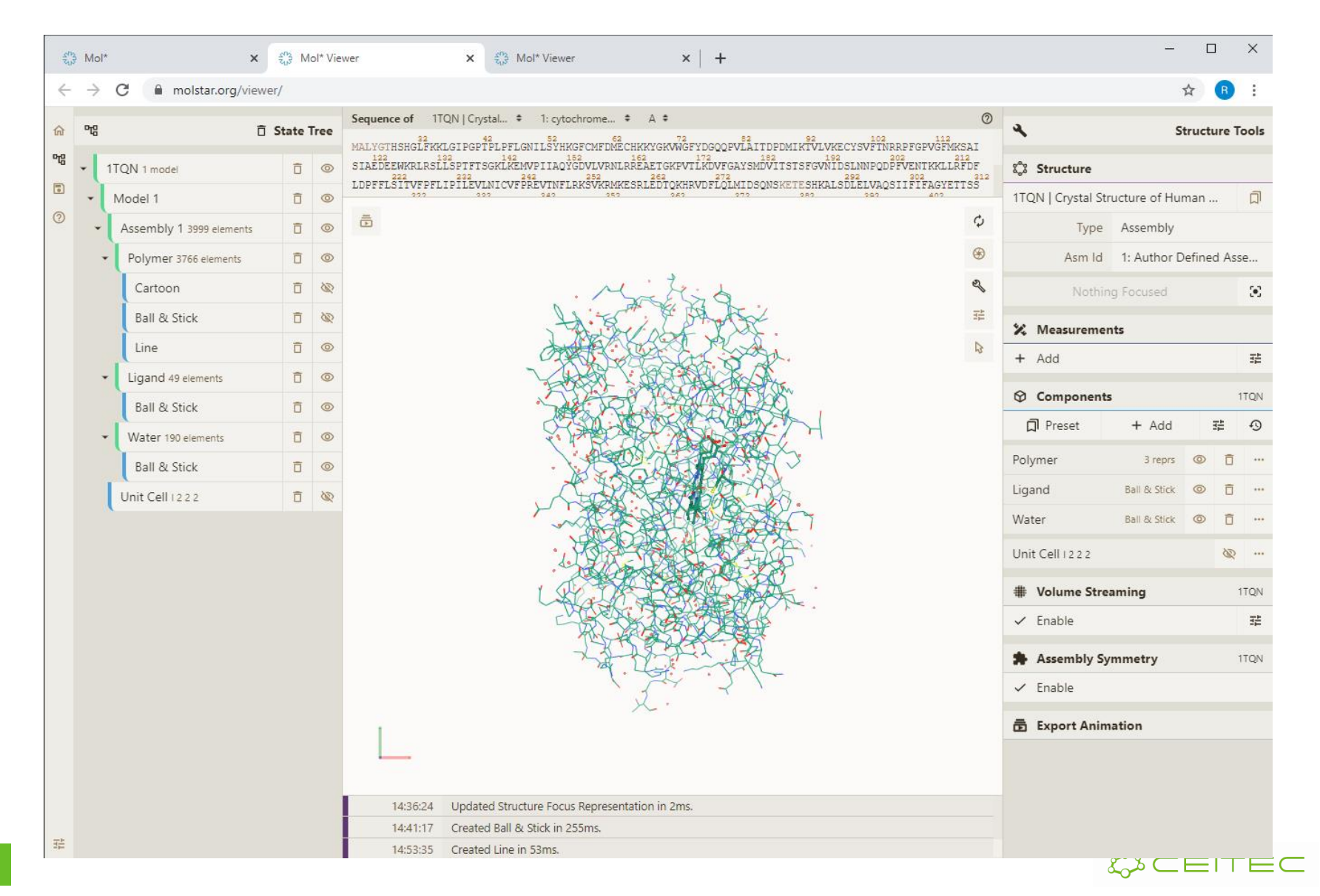

## Vizualizace 3D souřadic molekuly Vizualizační model Putty

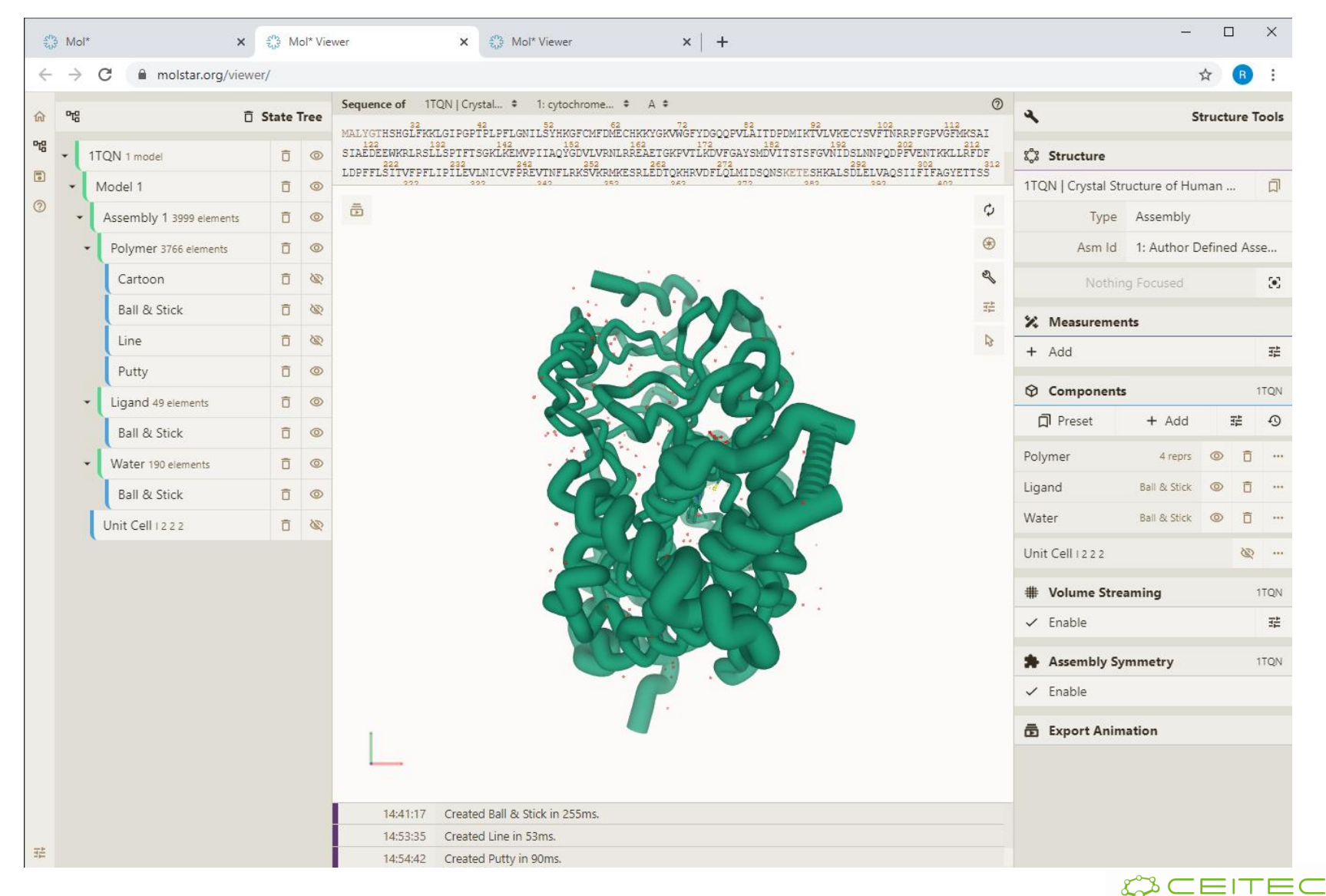

## Vizualizace 3D souřadic molekuly Vizualizační model Spacefil

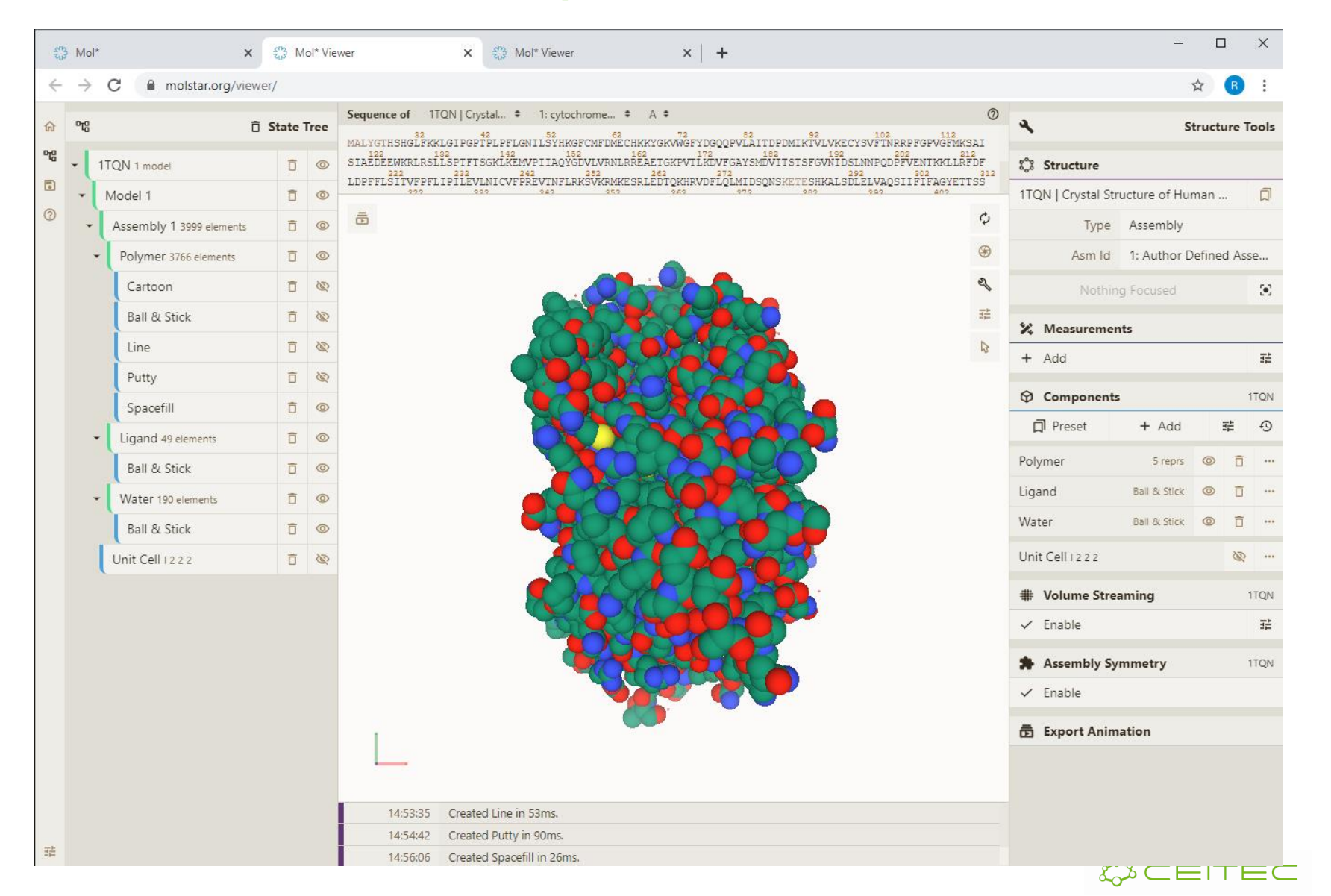

## Vizualizace povrchu molekuly Vizualizační model Molecular Surface

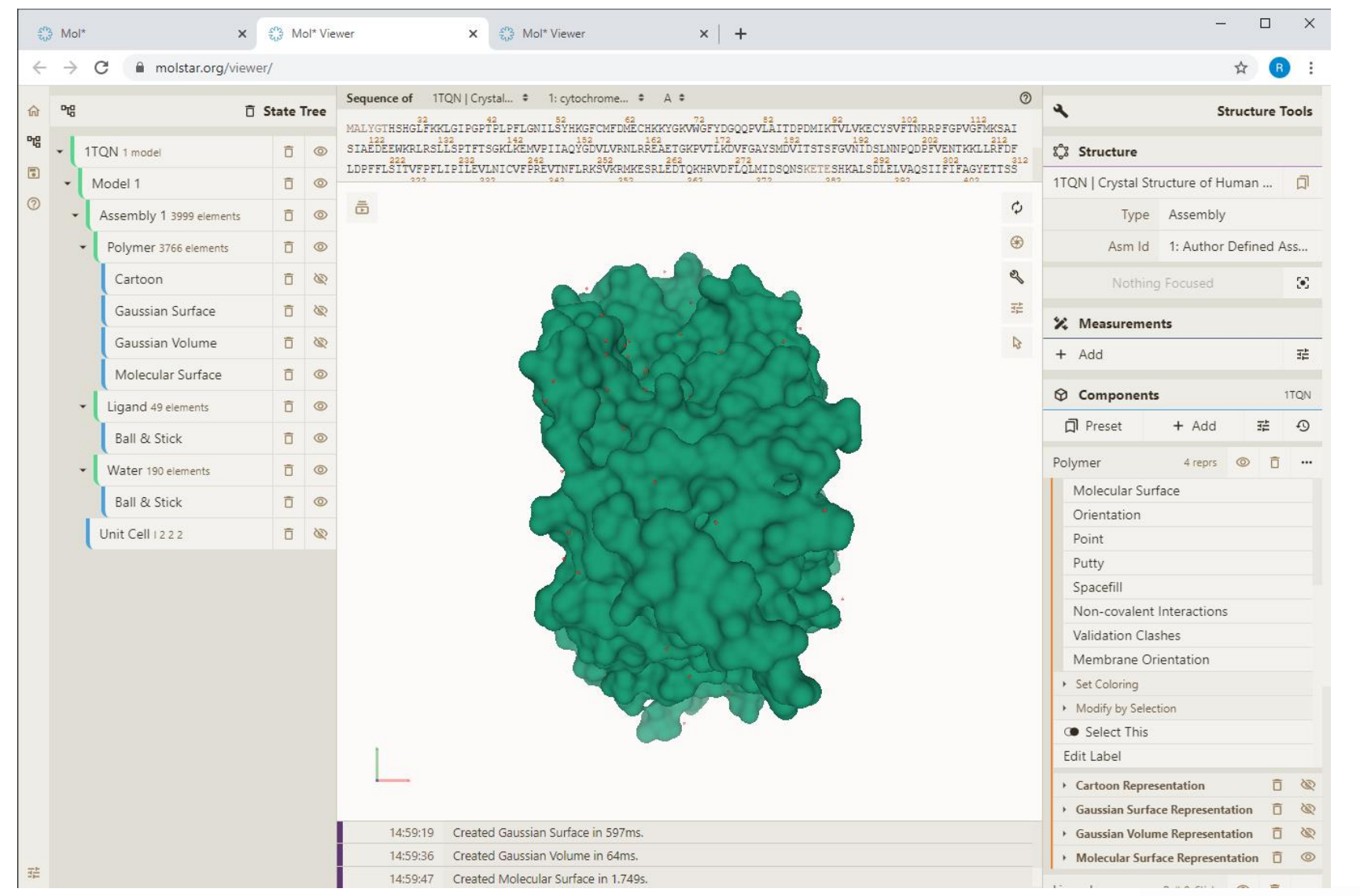

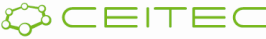

## Vizualizace povrchu molekuly Vizualizační model Gaussian Surface

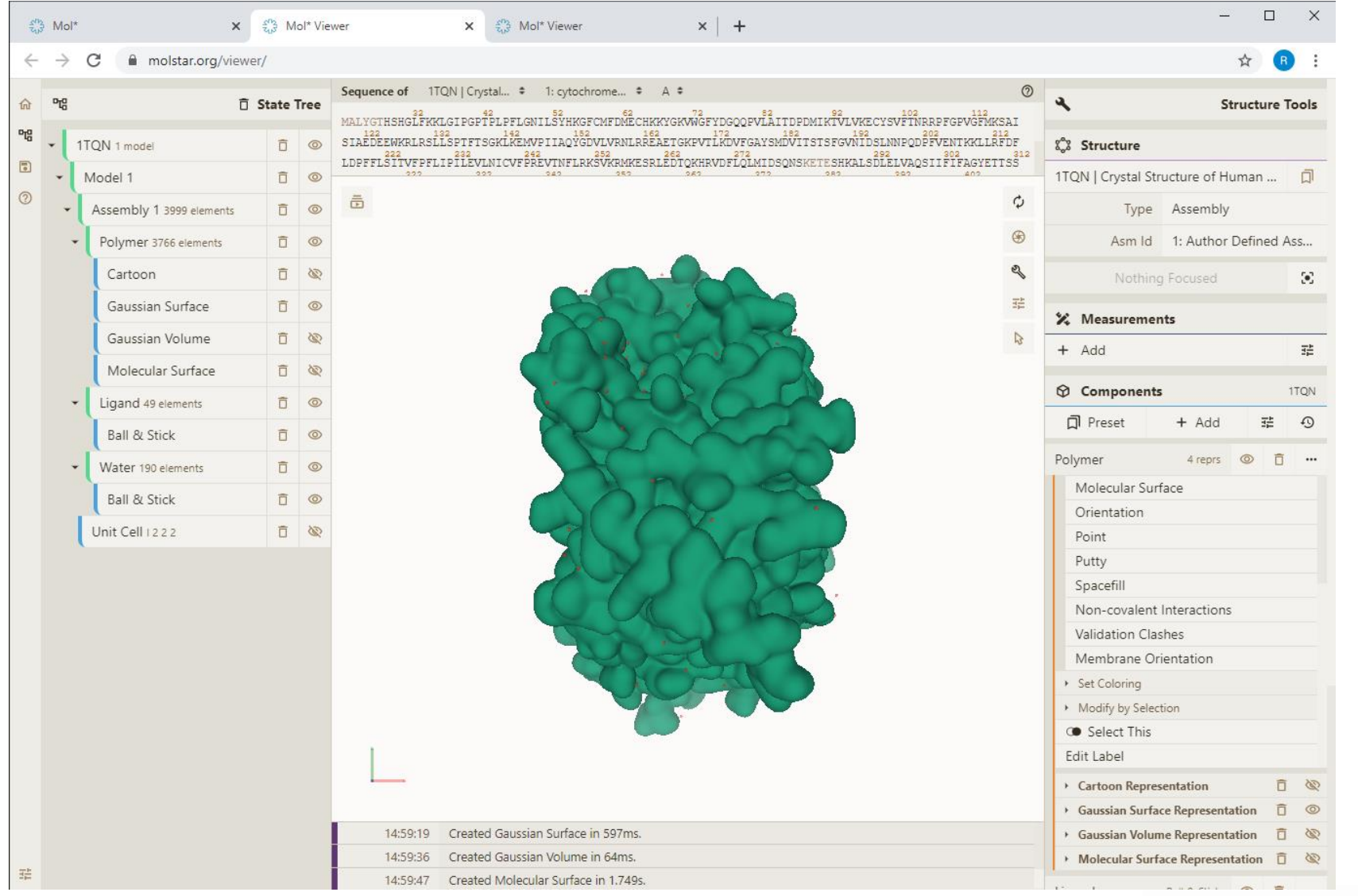

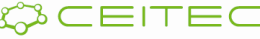

### Vizualizace povrchu molekuly Vizualizační model Gaussian Volume

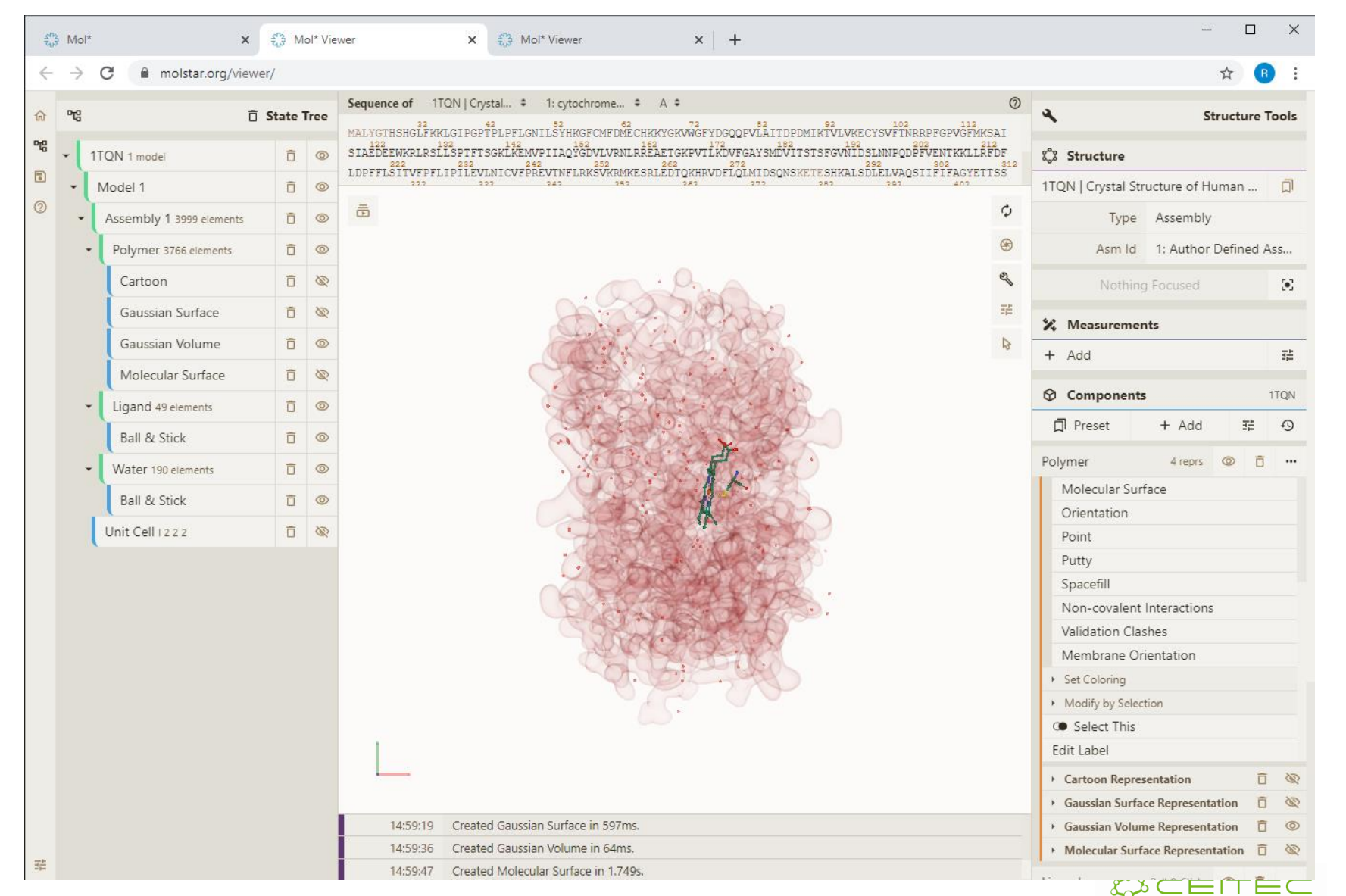

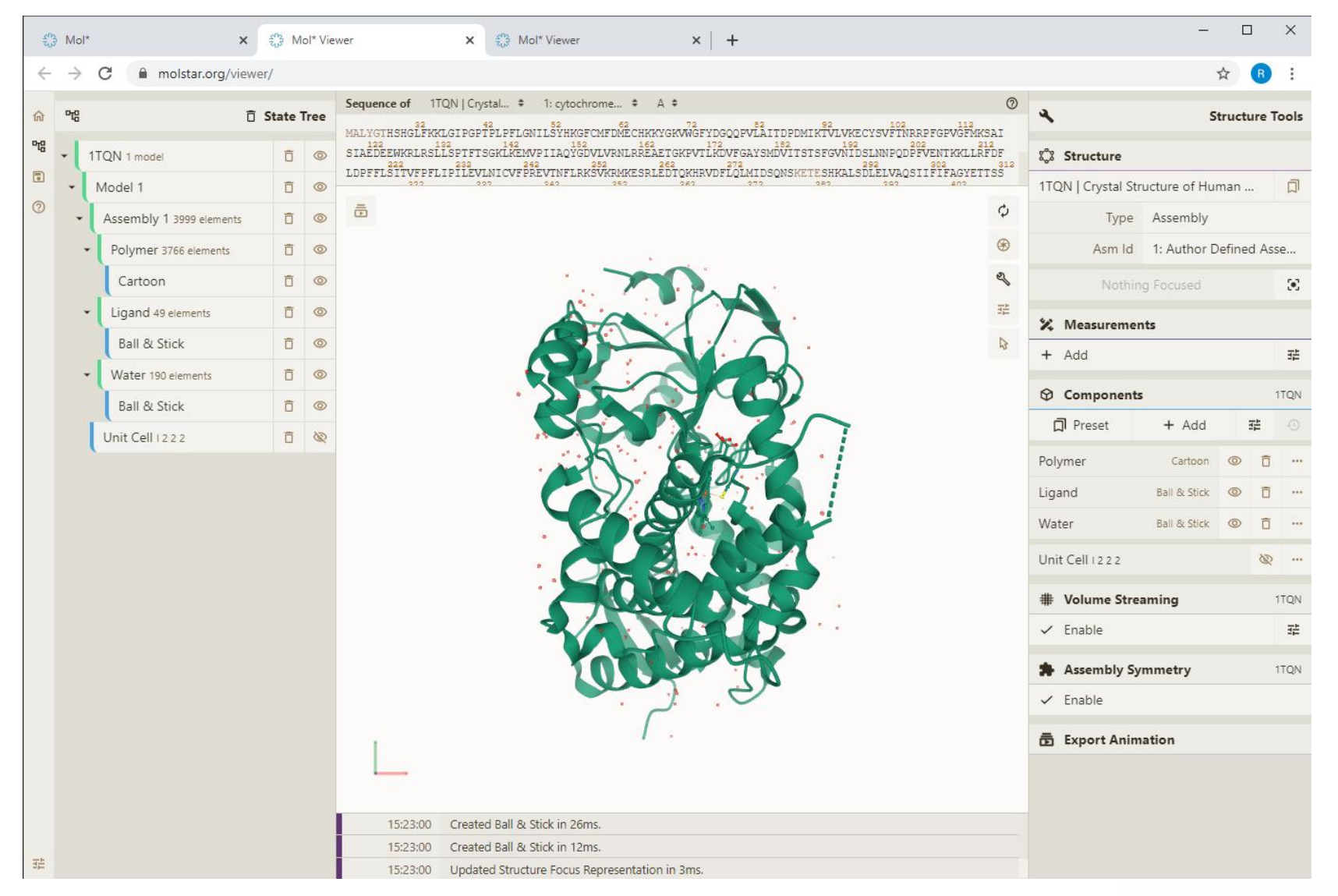

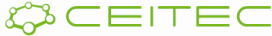

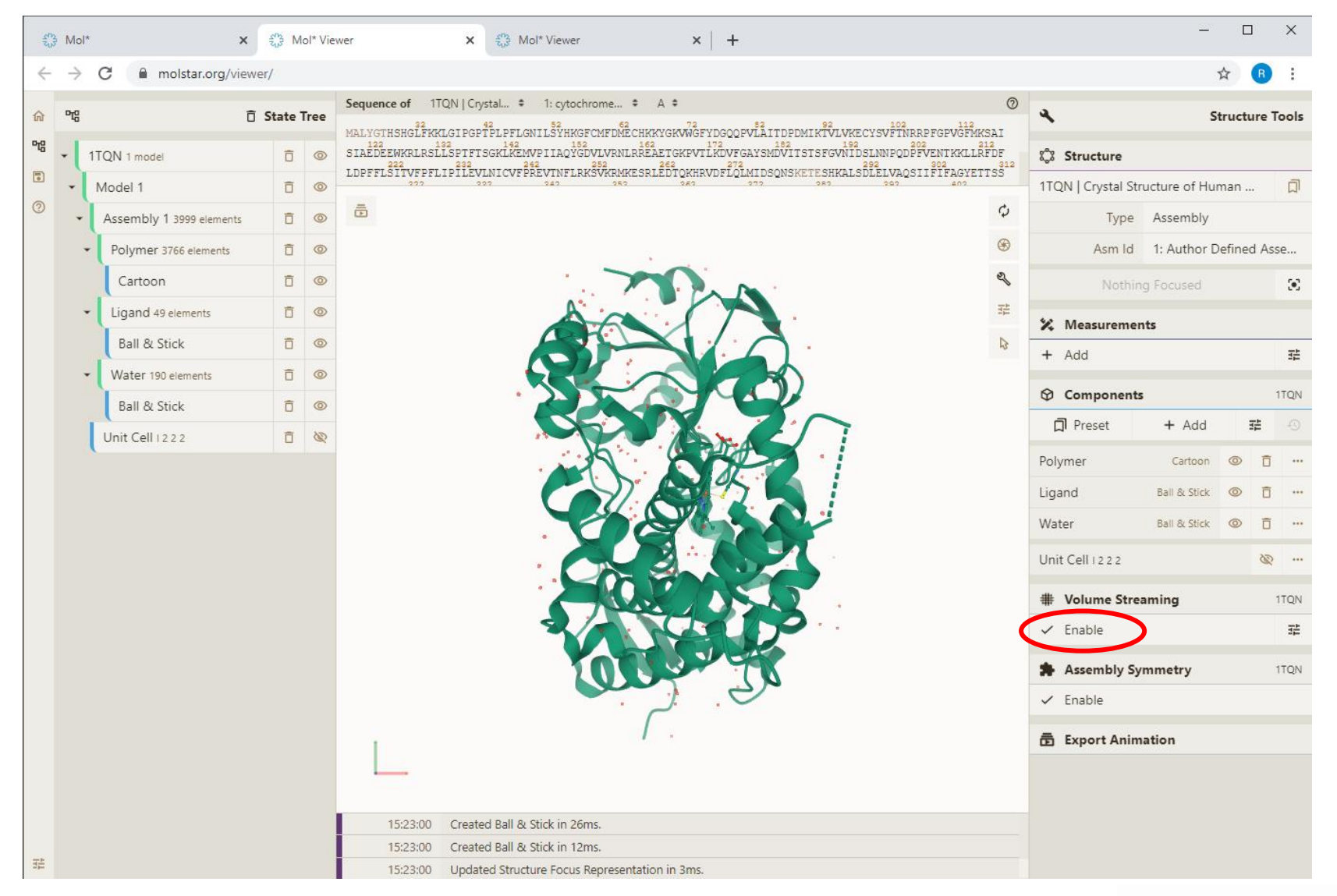

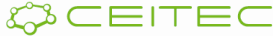

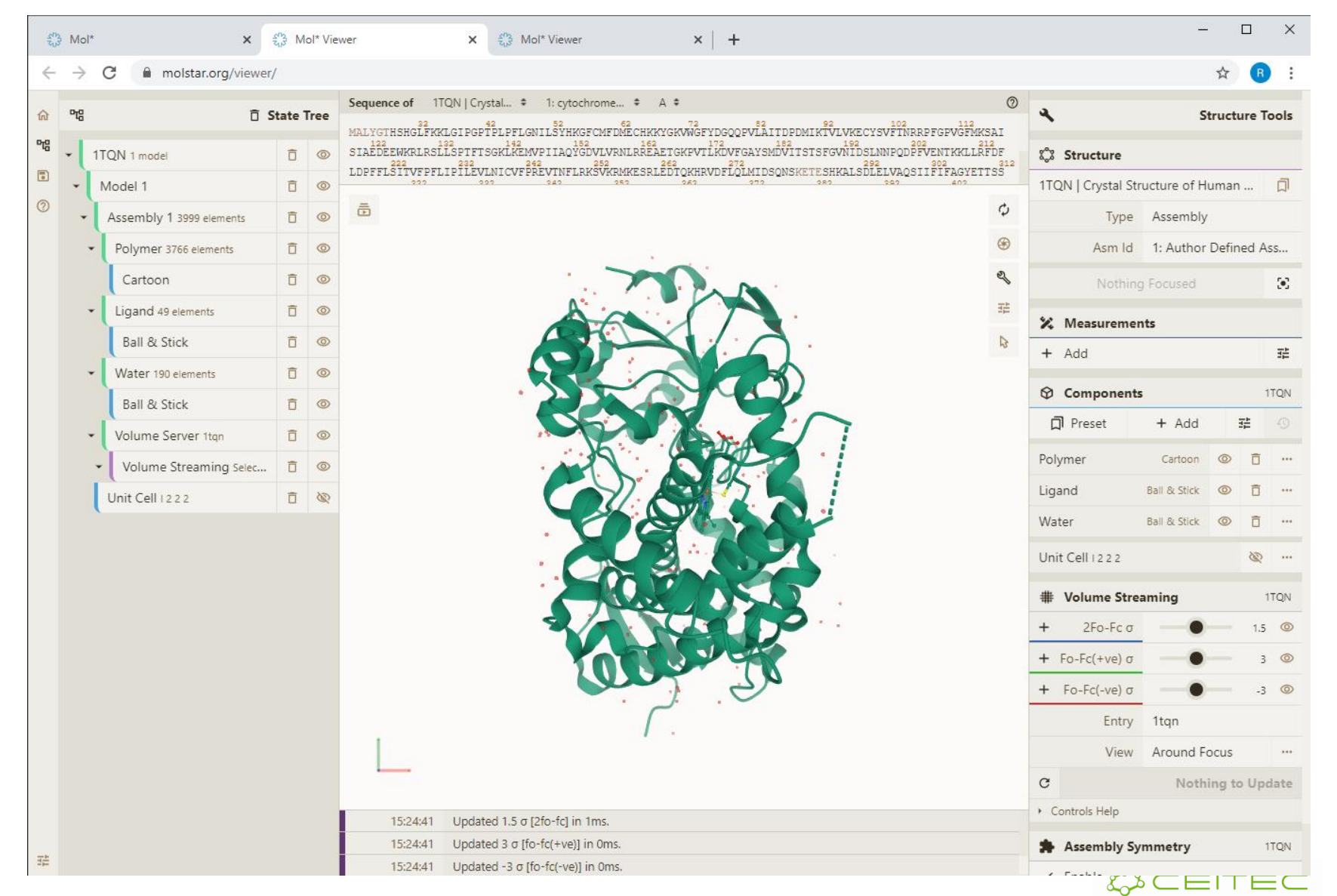

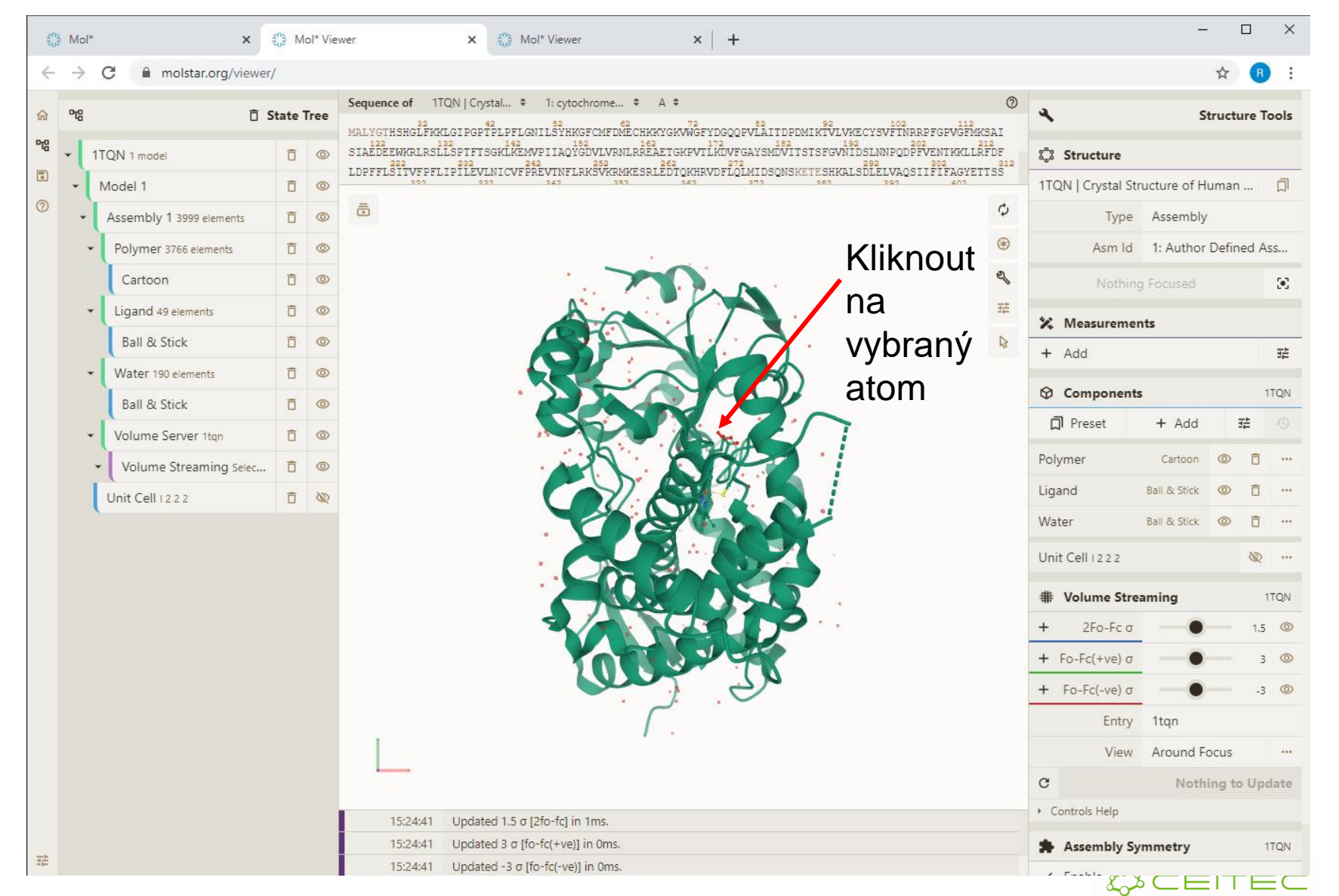

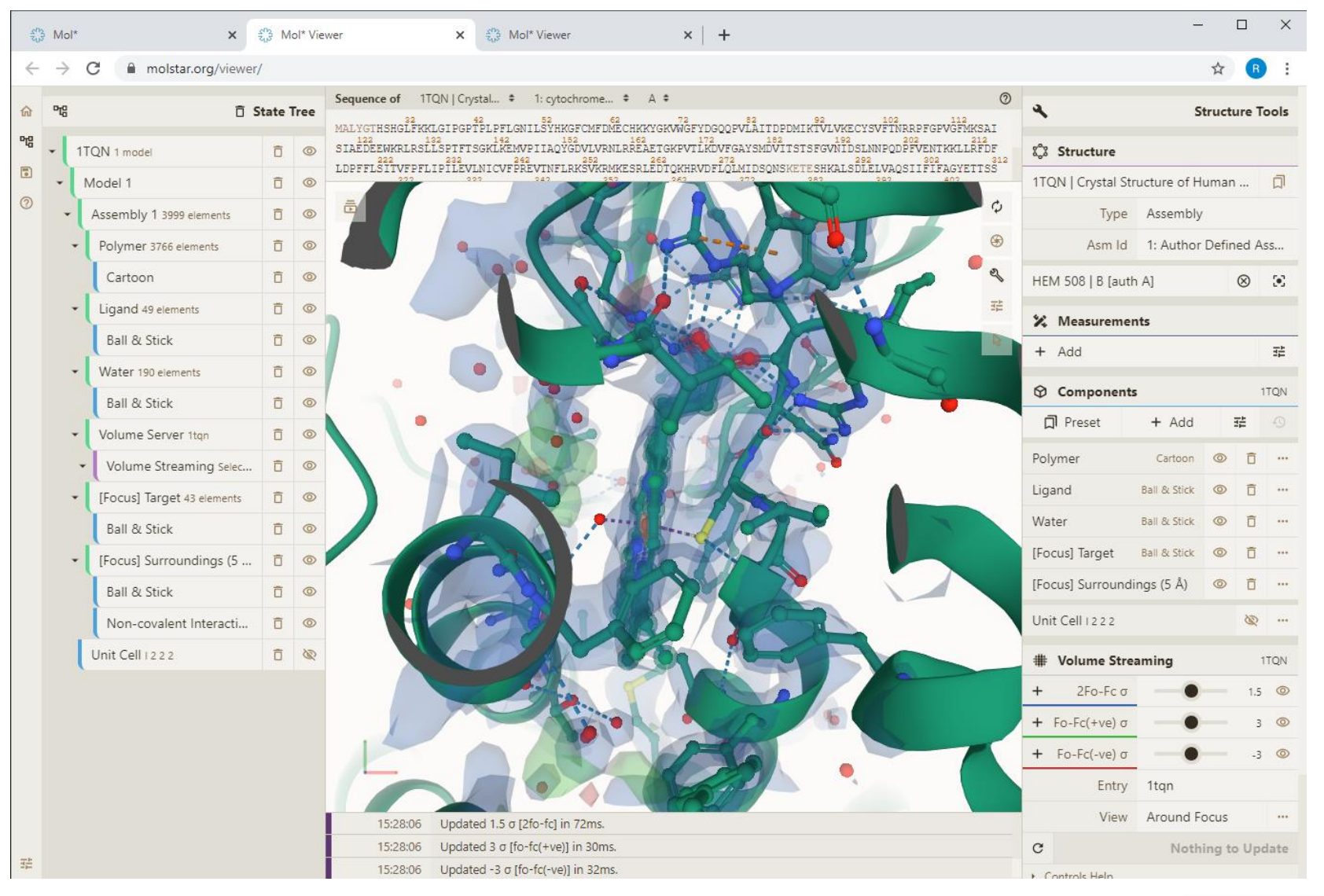

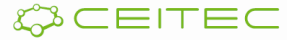

## Vizualizace anotací Obarvení podle vlastností

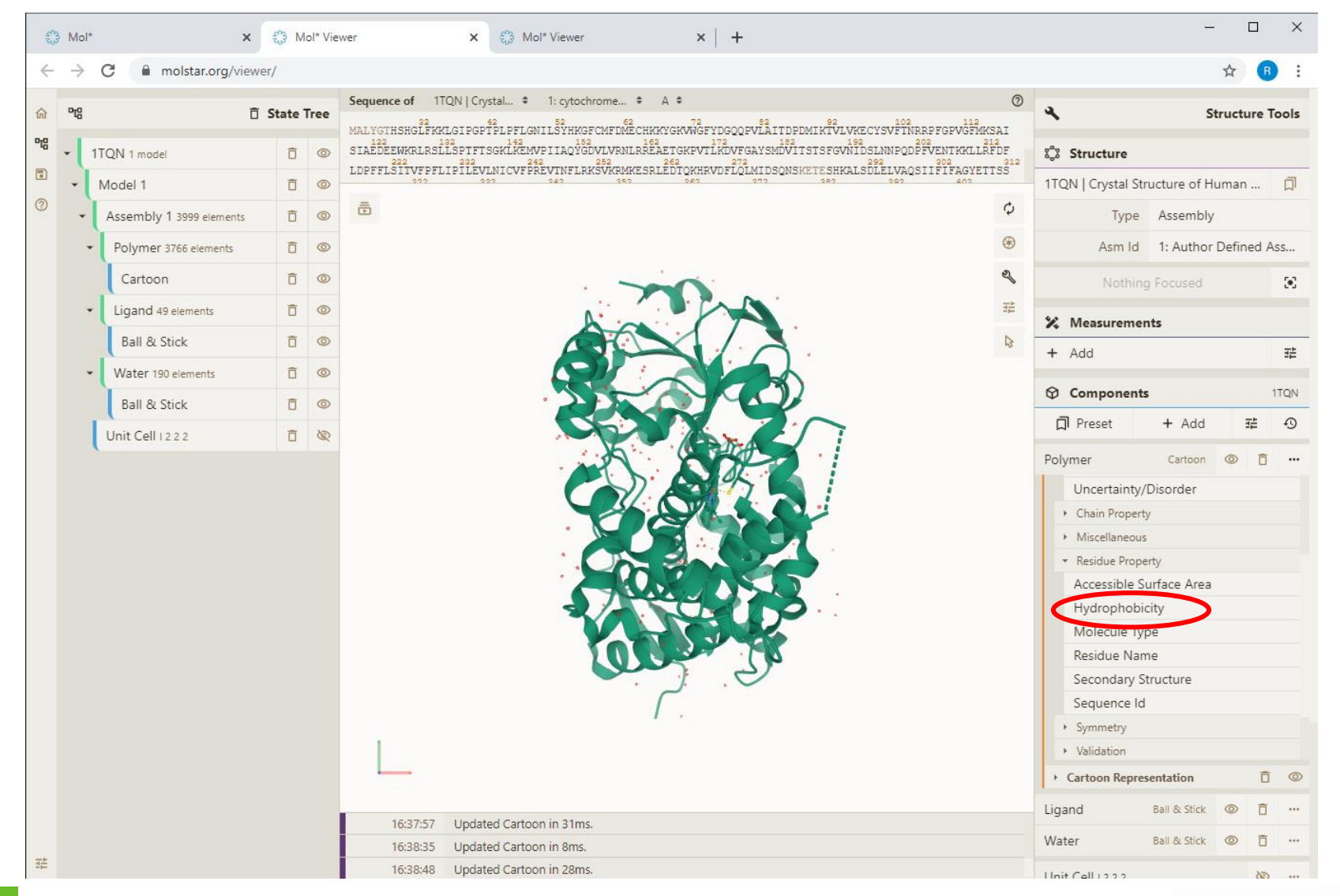

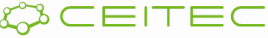

### Vizualizace anotací Obarvení podle vlastností - hydrofobicita

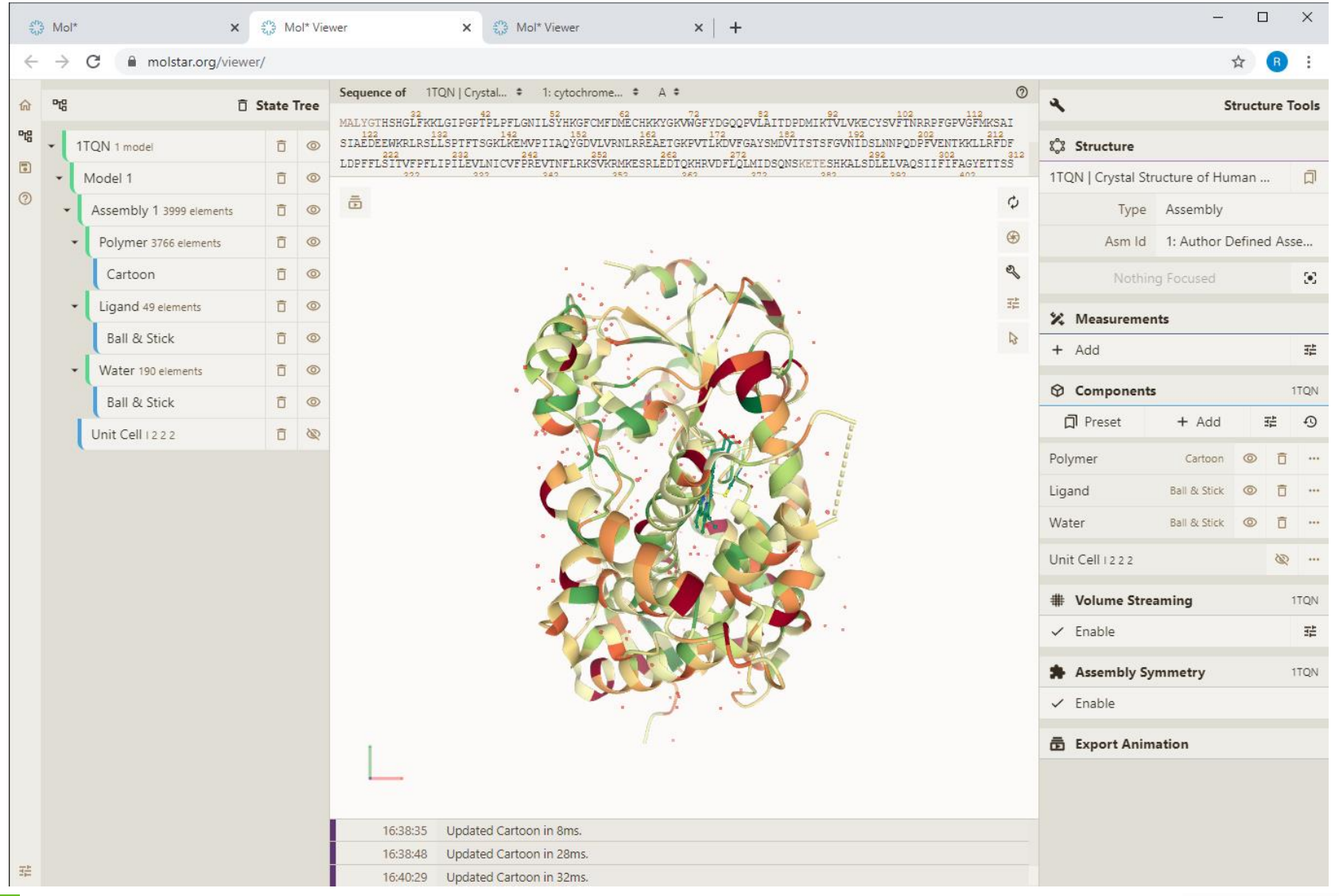

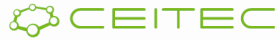

#### Vizualizace anotací Obarvení podle vlastností – kvalita

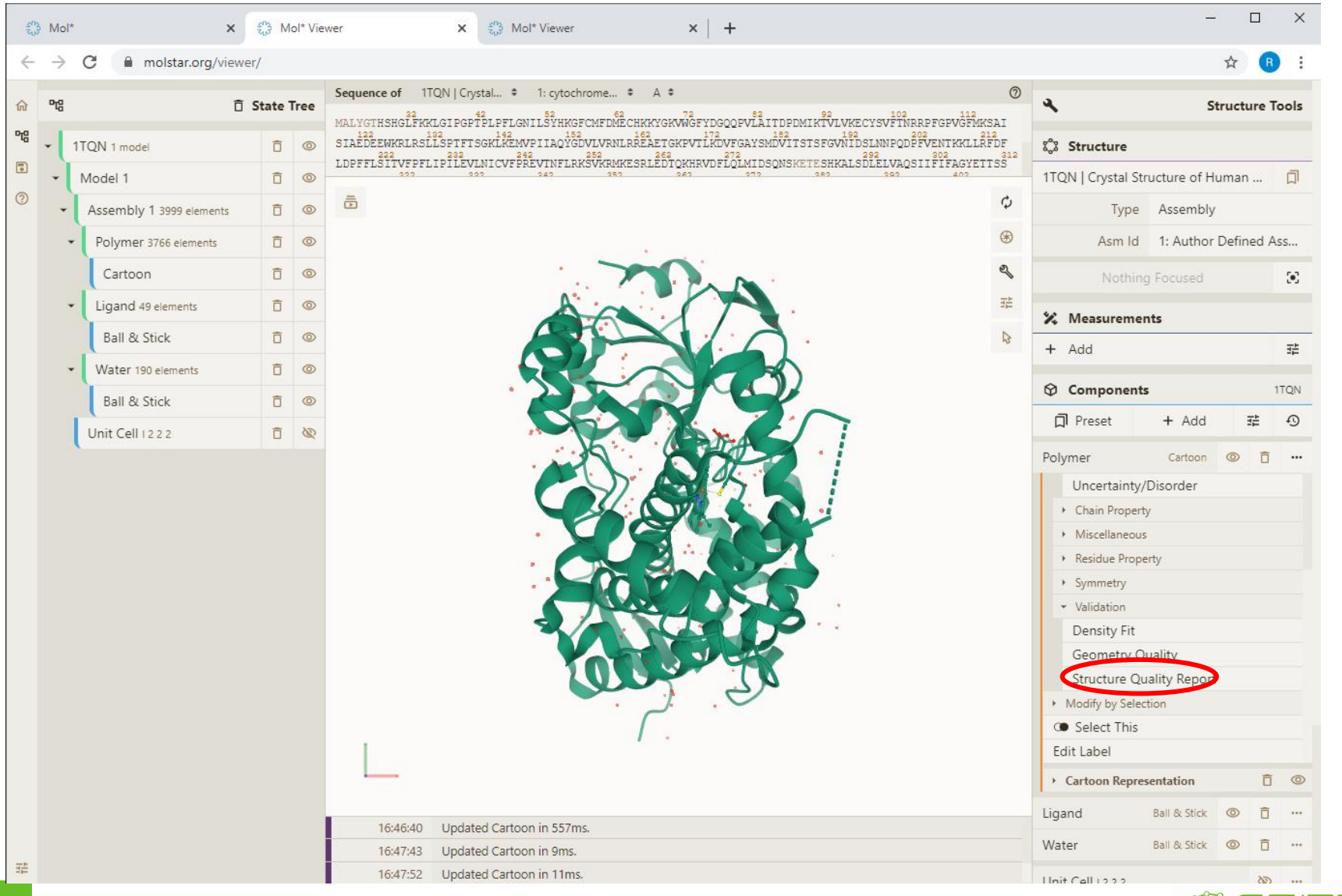

CEITEC

#### Vizualizace anotací Obarvení podle vlastností - kvalita

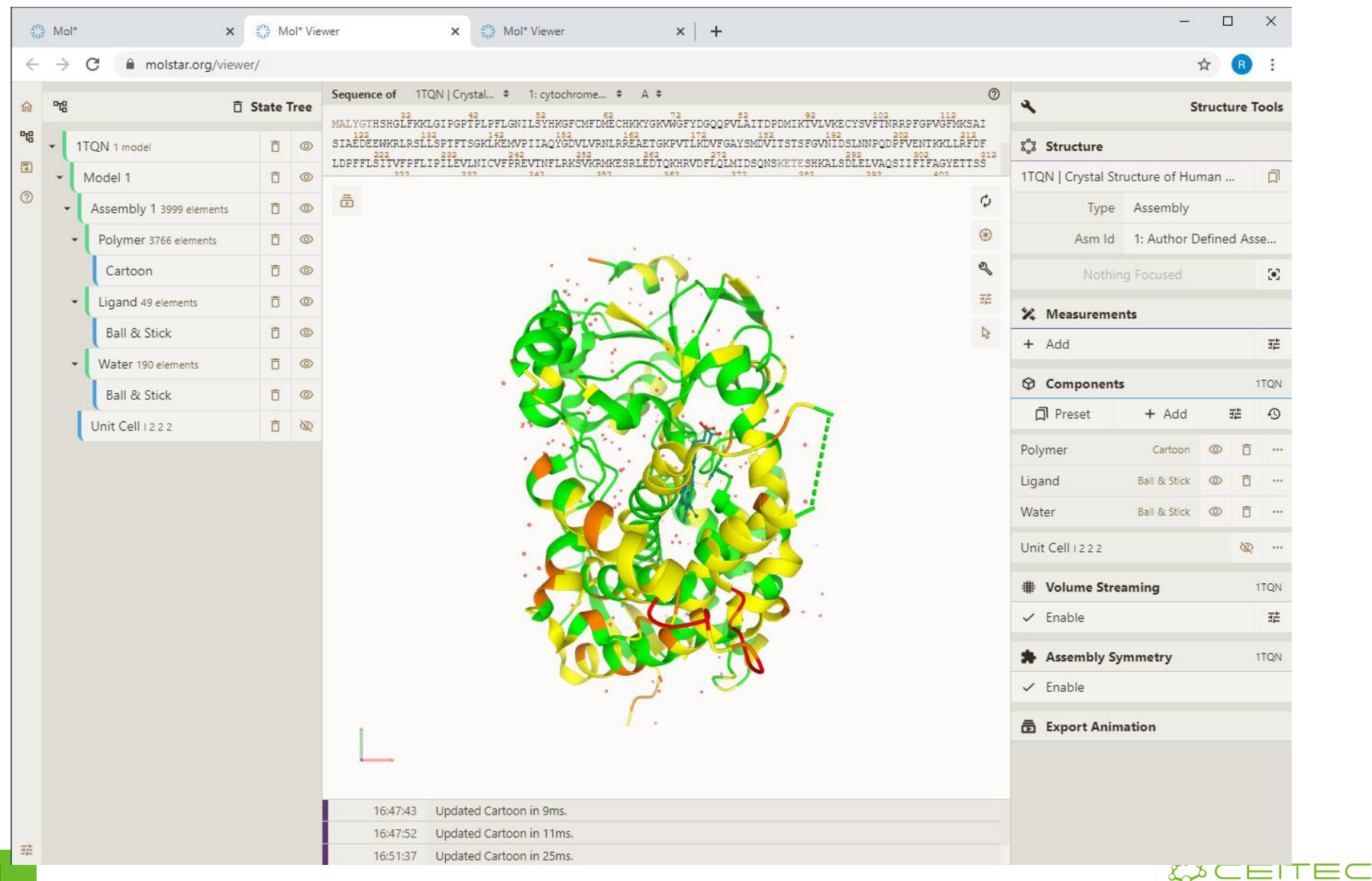

## Vizualizace proteinových assemblies

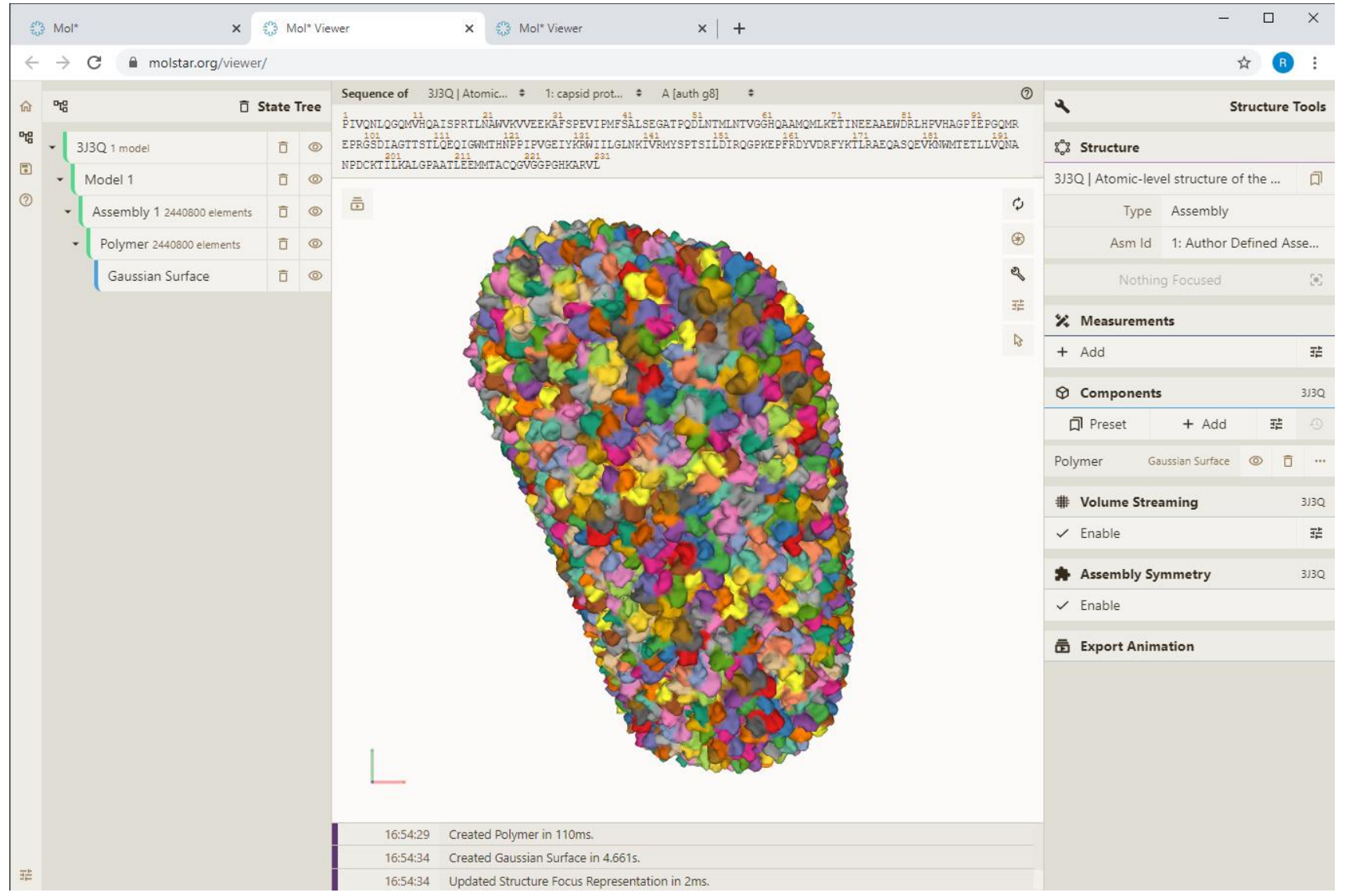

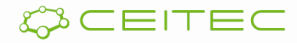

## Měření

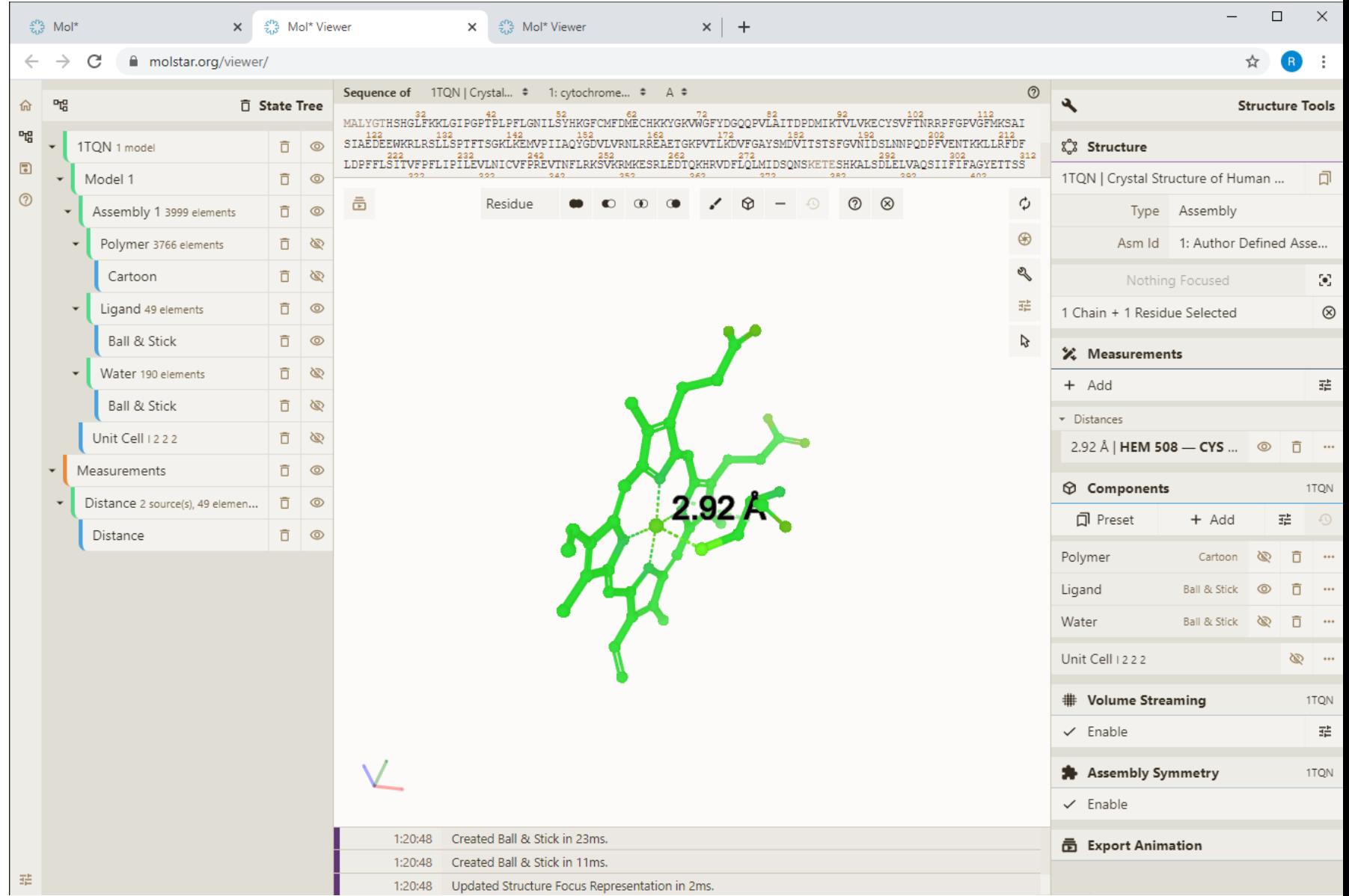

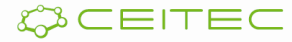

#### Vizualizace anotací Obarvení podle vlastností - hydrofobicita

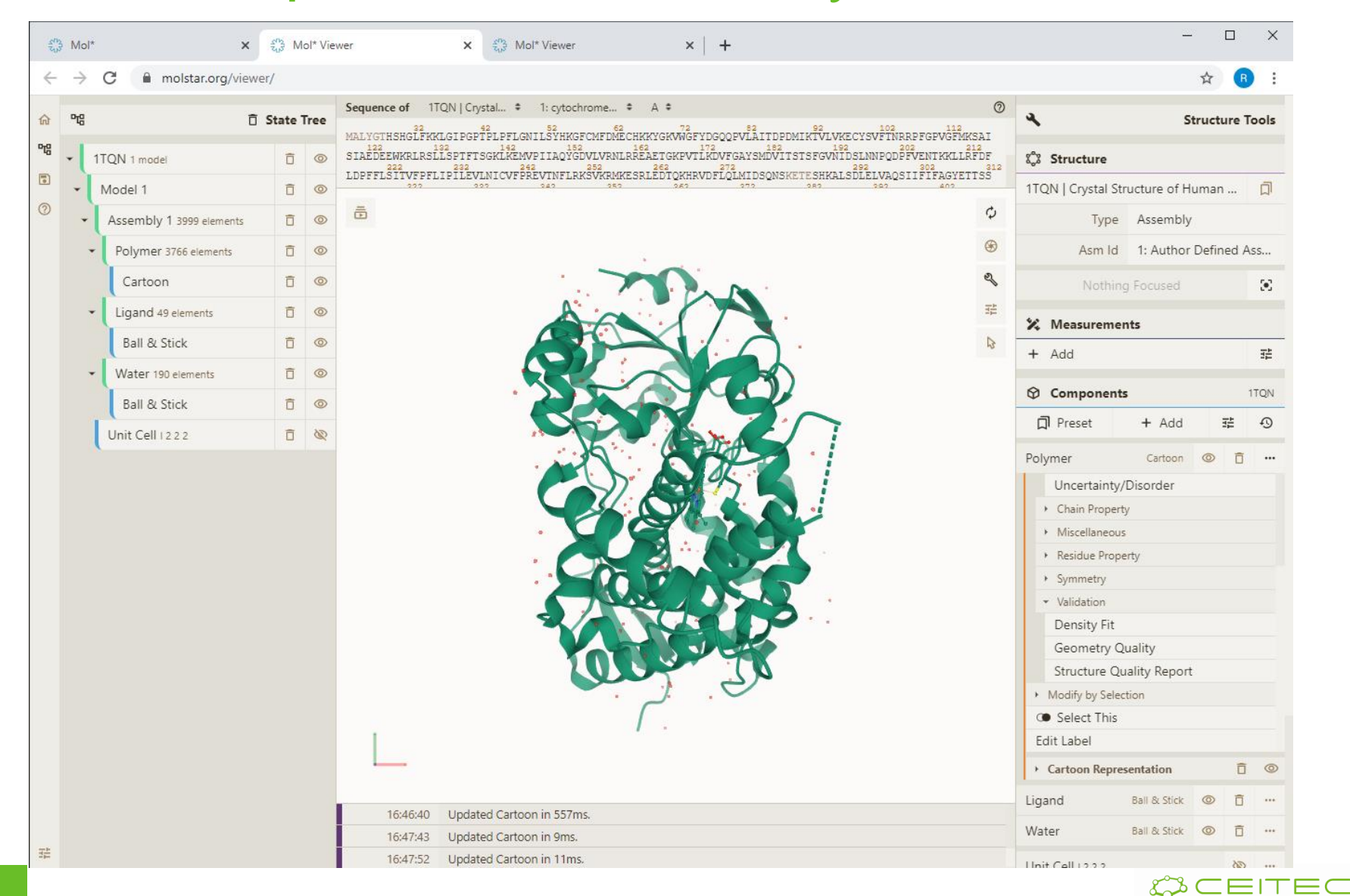

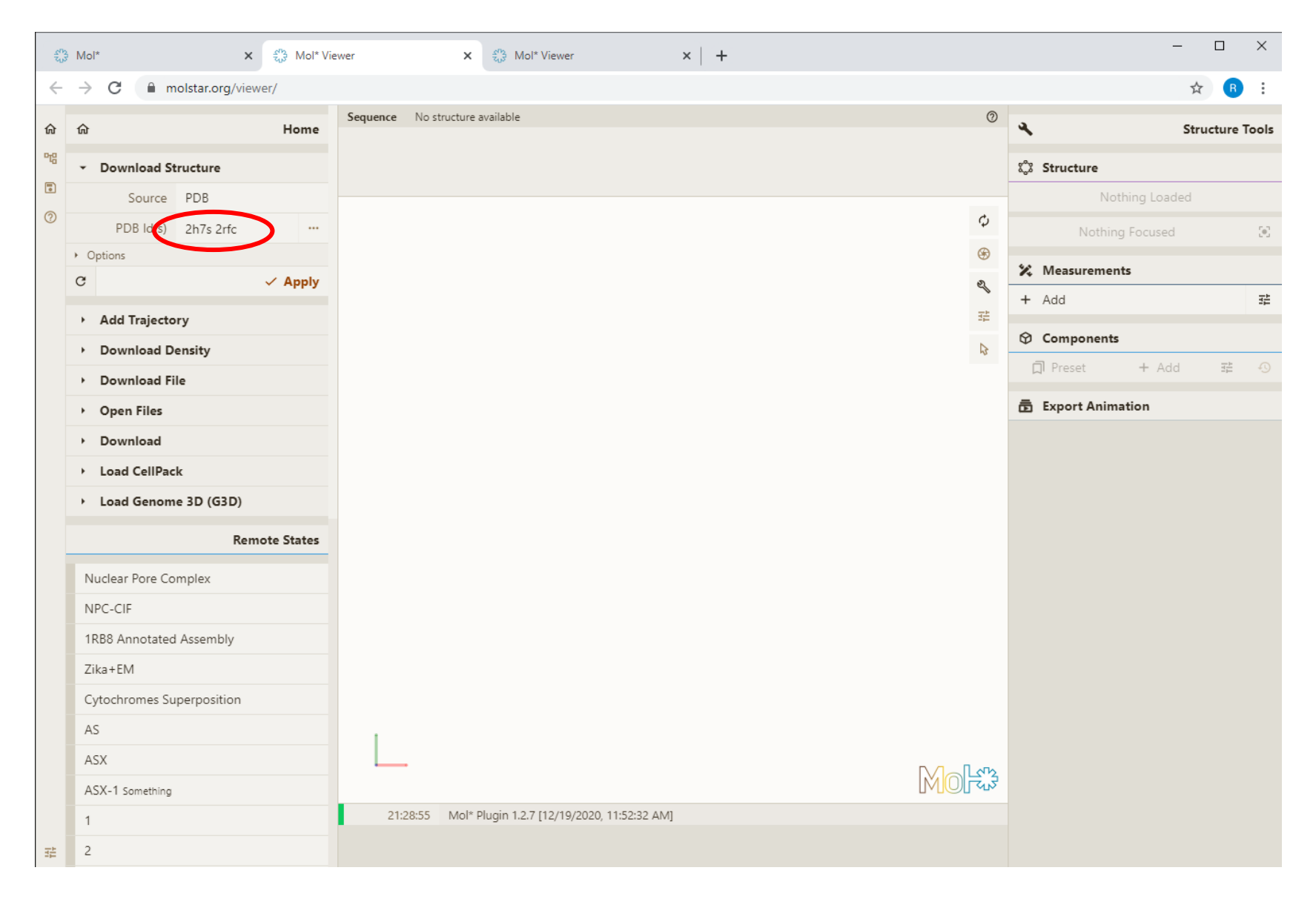

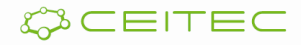

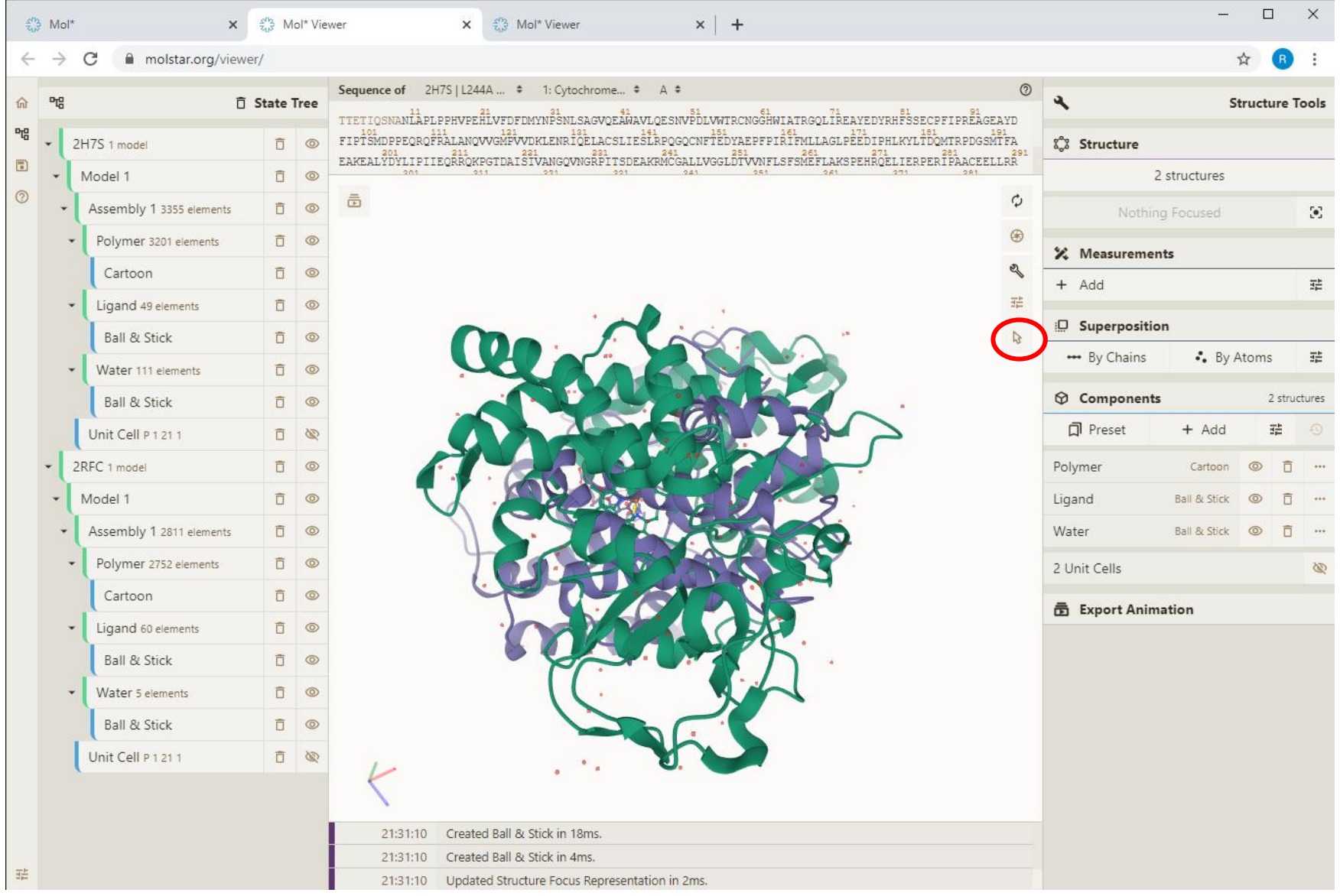

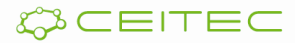

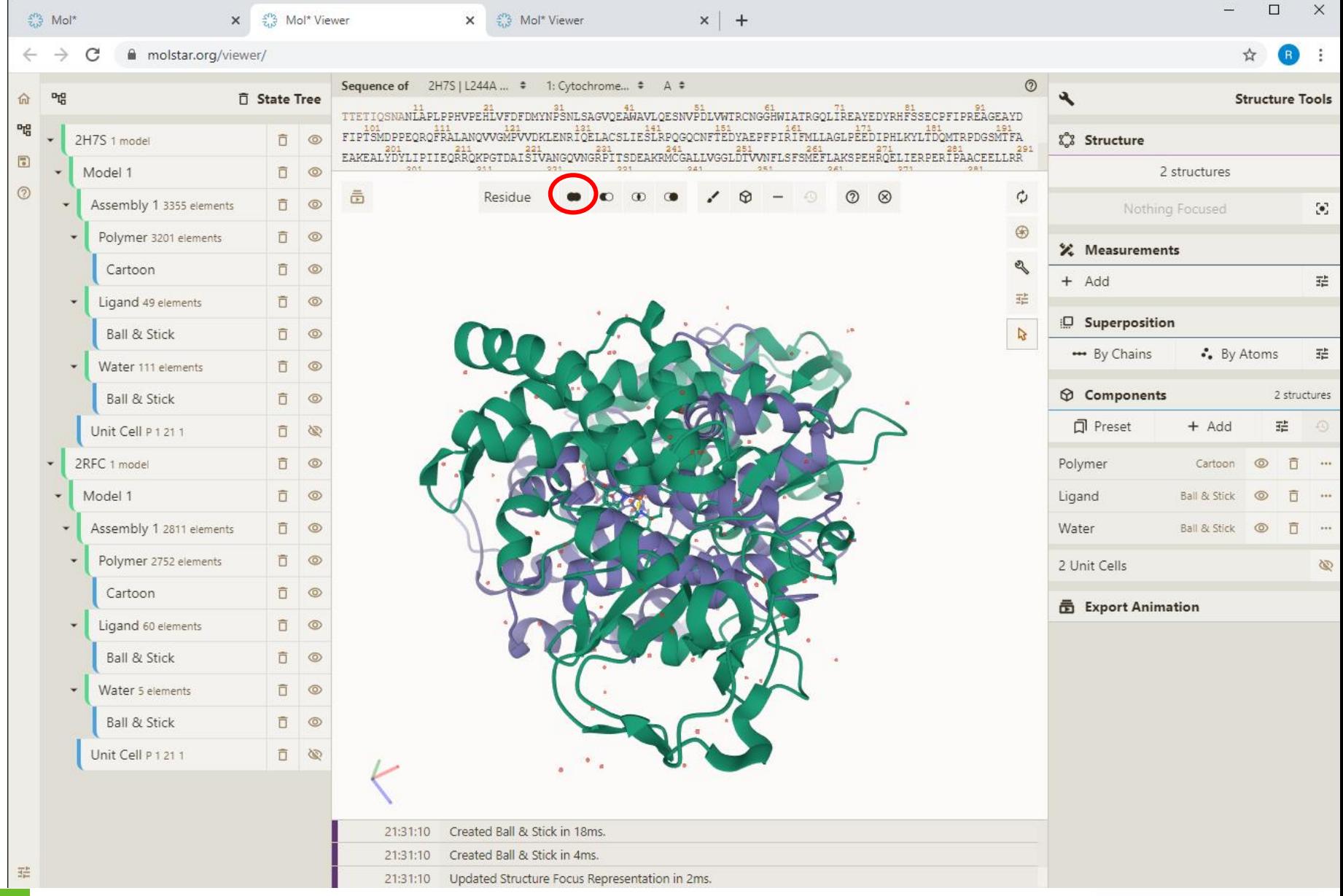

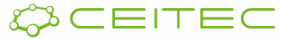

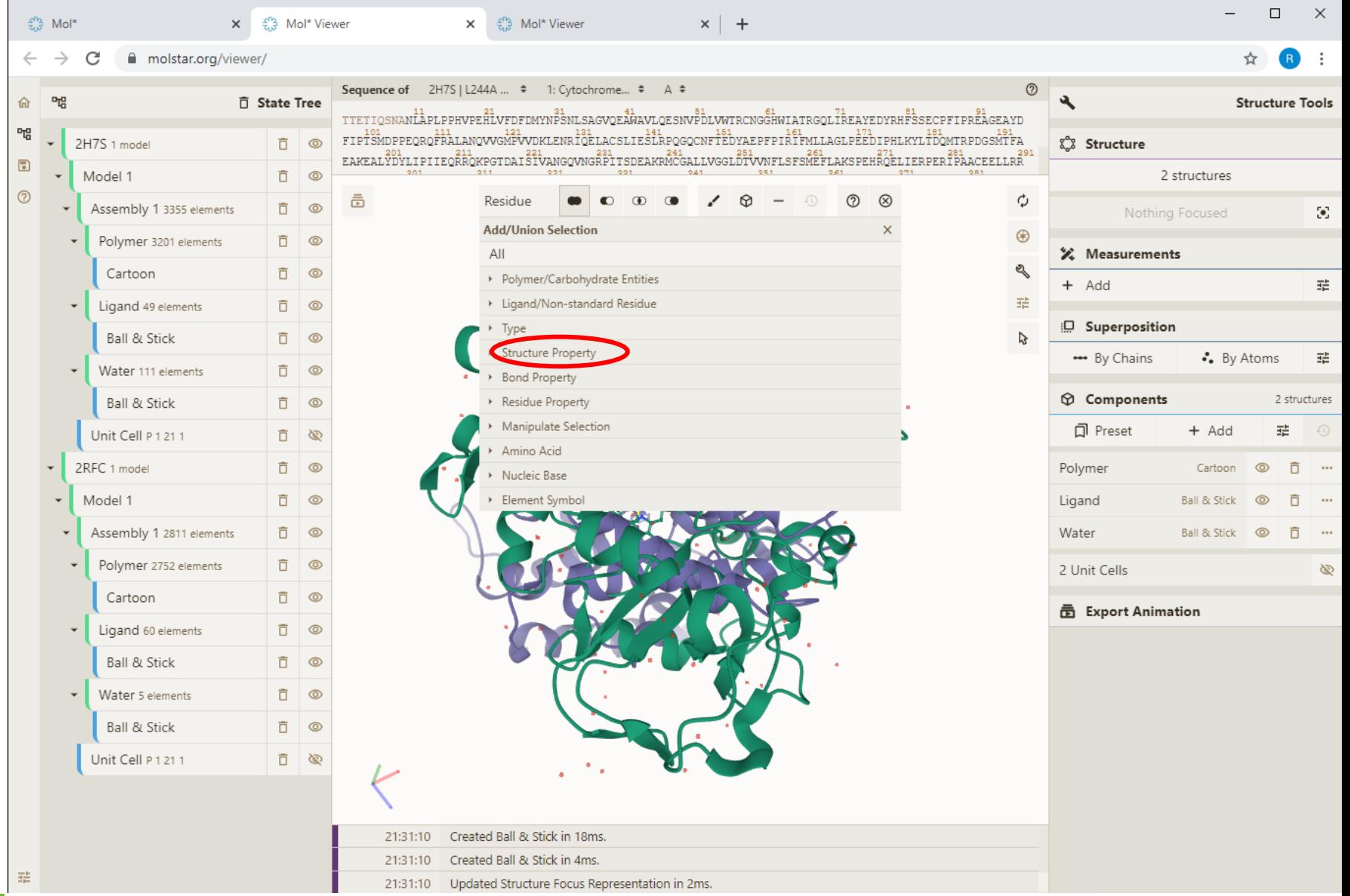

![](_page_27_Picture_2.jpeg)

![](_page_28_Picture_10.jpeg)

![](_page_28_Picture_2.jpeg)

![](_page_29_Picture_10.jpeg)

![](_page_29_Picture_2.jpeg)

![](_page_30_Picture_10.jpeg)

![](_page_30_Picture_2.jpeg)

![](_page_31_Picture_11.jpeg)

![](_page_32_Picture_10.jpeg)

## 2DProts: Integration of AlphaFoldDB

![](_page_33_Picture_8.jpeg)

## 2DProts: Integration of AlphaFoldDB

![](_page_34_Picture_1.jpeg)

## Přikládání struktur – PDB a AlphaFold

#### **Pairwise Structure Alignment**

Help

#### Compare Protein Structures

![](_page_35_Picture_42.jpeg)

#### **SEQUENCE ALIGNMENT**

**SCORES** 

![](_page_35_Figure_7.jpeg)

#### https://www.rcsb.org/alignment/

![](_page_35_Picture_9.jpeg)

## Přikládání struktur – PDB a AlphaFold

![](_page_36_Picture_1.jpeg)

![](_page_36_Picture_2.jpeg)